**MEMORyAL License Code & Keygen Free Download**

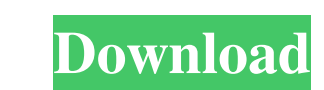

#### **MEMORyAL Crack+ With License Code X64 [Updated] 2022**

MEMORyAL is an easy to use yet powerful system utility that helps you monitor CPU and RAM usage. The design of the GUI may seem a bit cluttered at the first glance, so it could take a while until you get used to the layout and write memory speed. A CPU and BIOS information dialog shows processors model and features, so this is obviously a tool more appropriate to experienced users. And speaking of experienced users, they are also allowed to more information on the way the aforementioned tools work. A help section is indeed available, but only basic documentation is included. But overall, MEMORyAL may be pretty useful for a handful of users, but only after the and CPU usage, test memory, clean and defrag disks. Memoriyal is a powerful system utility that helps you monitor CPU and RAM usage, shows you all your installed programs and the amount of your memory and disk space left, what program is currently using your system memory, as well as how much is available for your system to use. With this tool, you can keep your computer running smoothly, without having to worry about RAM shortages. MEMORY installer to quickly install the tool onto

# **MEMORyAL Keygen**

MEMORyAL is an easy to use yet powerful system utility that helps you monitor CPU and RAM usage. The design of the GUI may seem a bit cluttered at the first glance, so it could take a while until you get used to the layout and write memory speed. A CPU and BIOS information dialog shows processors model and features, so this is obviously a tool more appropriate to experienced users. And speaking of experienced users. And speaking of experienc more information on the way the aforementioned tools work. A help section is indeed available, but only basic documentation is included. But overall, MEMORyAL may be pretty useful for a handful of users, but only after the and CPU usage, test memory, clean and defrag disks. Evaluation of palmar pinch strength in children with relapsing remitting and secondary progressive multiple sclerosis. Few studies have examined muscular strength in pedi strength (PPS) differs between children with relapsing-remitting and secondary progressive MS. Cross-sectional study. Patients, diagnosed by clinical and imaging methods, were recruited from pediatric clinics at 2 universi Palmar pinch strength did not differ significantly between children with relapsing-remitting and secondary progressive MS and healthy controls (P =.99). Further research is needed to understand 09e8f5149f

### **MEMORyAL**

MEMORyAL is an easy to use yet powerful system utility that helps you monitor CPU and RAM usage. The design of the GUI may seem a bit cluttered at the first glance, so it could take a while until you get used to the layout 1 to 600 MHz, as well as benchmark and test several aspects of the CPU, its instruction set and instruction performance. You can monitor disk usage, clean up the hard drive, defragment it and more. You can monitor the real CPU, motherboard and BIOS information dialog. You can benchmark and test CPUs, their instruction set and instruction performance. You can benchmark a motherboard and RAM modules for faster memory access and BIOS. You can m you can free up memory by using Memory Cleaner. You can access BIOS settings, including for monitors, audio, video, Ethernet, mouse, network, USB, Audio, Graphics and power. You can clean up the virtual memory. You can acc Graphics and power. You can access memory, CPU and hard drive settings. MEMORyAL is a full-featured utility that can monitor memory, CPU and disk usage. You can monitor memory usage and buy RAM modules and other memory-boo

# **What's New In MEMORyAL?**

MEMORyAL is a free open source and free to use system resource monitoring tool that helps you monitor CPU and RAM usage. This small yet powerful tool is a freeware, open source project, developed by Kimmo Pikkula and Milos well as other system resources such as disk space, disk cleanup, disk defragmentation, etc. It is actually a small tool, but it has a rather busy-looking layout. Once you've gotten used to the functionality though, you'll therefore, it is both multi-threaded and multi-platform. At the launch, MEMORyAL allows you to select a CPU load threshold, memory usage and disk usage (generally, the first three or four states are selected by default), a However, a separate volume for disk cleanup is not included by default, and must be selected separately. Once a disk usage is triggered, the tool will appear in the bottom taskbar and display a vertical line. Moving to a l table, you can drag the mouse, and thus select a specific disk. By selecting the right panel, you can then access the details for that disk. A more useful and easy-to-explain option is the link to a web page, which can be

# **System Requirements:**

Recommended: Minimum: Please use the most updated version of the client for your platform. version of the client for your platform. version of the client for your platform. If possible, try to use the latest Nvidia drivers

[https://www.ultimostore.com/wp-content/uploads/2022/06/Wes\\_039\\_Black\\_Skagen.pdf](https://www.ultimostore.com/wp-content/uploads/2022/06/Wes_039_Black_Skagen.pdf) <https://t-girls.it/wp-content/uploads/2022/06/floger.pdf> [https://chatbook.pk/upload/files/2022/06/irK8xfyWLIi9sgYRThKa\\_08\\_56062fdd9a96074176da67014ee016f3\\_file.pdf](https://chatbook.pk/upload/files/2022/06/irK8xfyWLIi9sgYRThKa_08_56062fdd9a96074176da67014ee016f3_file.pdf) <https://baymarine.us/ccache-crack-download-macwin/> <https://chgeol.org/mach7-remote-spy-keylogger-activation-code-for-windows-2022/> [https://baymarine.us/wp-content/uploads/2022/06/Character\\_Map.pdf](https://baymarine.us/wp-content/uploads/2022/06/Character_Map.pdf) <https://thebrothers.cl/wp-content/uploads/2022/06/BreakTime.pdf> <https://www.easyblogging.in/wp-content/uploads/2022/06/jewpan.pdf> [https://www.sertani.com/upload/files/2022/06/FLjtYe4rEs3fuHdGGbby\\_08\\_56062fdd9a96074176da67014ee016f3\\_file.pdf](https://www.sertani.com/upload/files/2022/06/FLjtYe4rEs3fuHdGGbby_08_56062fdd9a96074176da67014ee016f3_file.pdf) <https://happybirthday2me.com/wp-content/uploads/2022/06/GrabScreen.pdf> <https://aqary.co/wp-content/uploads/2022/06/kelkac.pdf> <https://kiralikofis.com/date-difference-calculator-crack-with-keygen-free/?p=25737> [https://infobutter.com/wp-content/uploads/2022/06/VenMon\\_\\_PCWindows.pdf](https://infobutter.com/wp-content/uploads/2022/06/VenMon__PCWindows.pdf) <https://zakadiconsultant.com/wp-content/uploads/2022/06/maigit.pdf> [https://klealumni.com/upload/files/2022/06/E71KeXXwZcn5buLEx84e\\_08\\_778d3467350dbf83a05cf6d5923a2494\\_file.pdf](https://klealumni.com/upload/files/2022/06/E71KeXXwZcn5buLEx84e_08_778d3467350dbf83a05cf6d5923a2494_file.pdf) <https://www.pickupevent.com/display-tuner-with-registration-code-win-mac/> [https://www.caramelosdecianuro.net/wp-content/uploads/CyberKiko\\_\\_FTPSync.pdf](https://www.caramelosdecianuro.net/wp-content/uploads/CyberKiko__FTPSync.pdf) [https://visitkeila.com/wp-content/uploads/2022/06/Sozi\\_Crack\\_\\_\\_License\\_Keygen\\_Free\\_Download\\_Updated2022.pdf](https://visitkeila.com/wp-content/uploads/2022/06/Sozi_Crack___License_Keygen_Free_Download_Updated2022.pdf) <https://accountcreate.net/?p=62975> <https://bisesriyadh.com/wp-content/uploads/2022/06/Storaji.pdf>